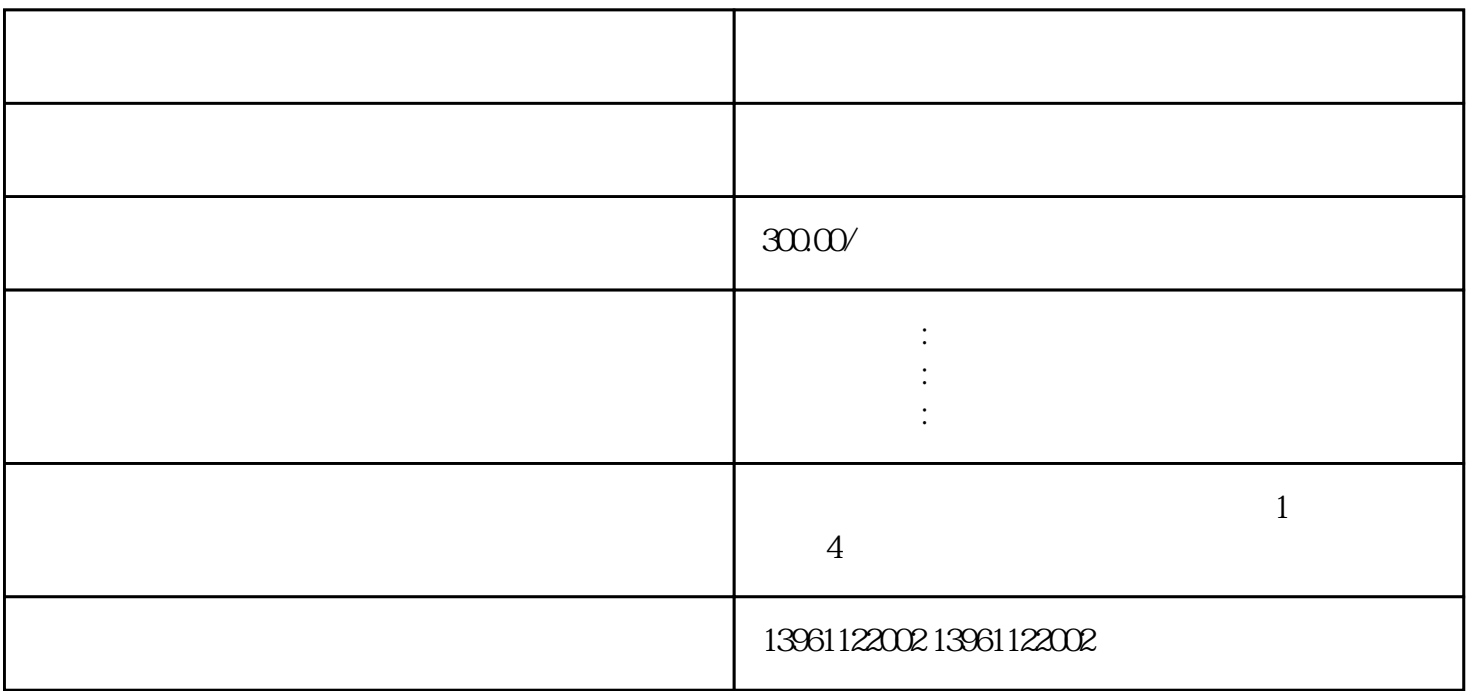

 $\lambda$ ,<br>4BAUMULLER

 $PLC$ 

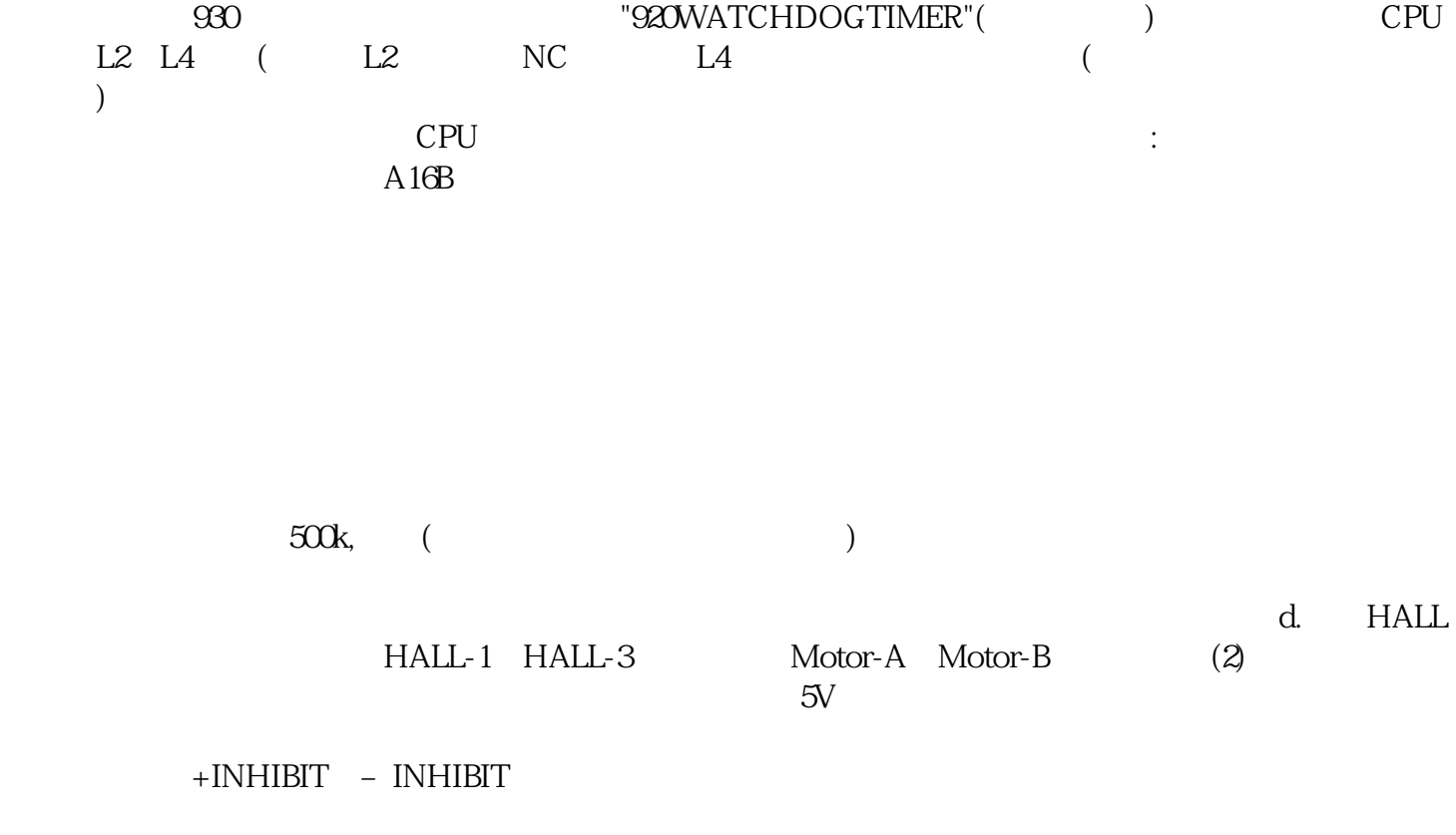

 $H\text{ALL}$ 

LHFE,LHFE,LNFE,LNFE,LNFE,LNFE,LNFE,SJHFE,SJHFE,SJHFE,SJHFE,SJHFE,SJHFE,SJHFE,SJHFE,SJHFE,SJ HFE,SJHFE,SJHFE,SJHFE,SJHFE,SJHFE,SJHFE,SJHFE,SJHFE,SJHFE,SJHFE,SJHFE,SJHFE,SJHFE,SJHFE,SJHFE **LHFE** 

 $PR[1]$ 1.3  $PROG.SELECT$